## Check your writing level >>>CLICK HERE<<<

## Check your writing level

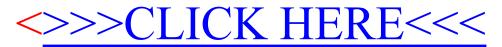